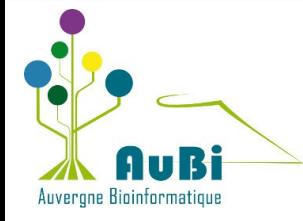

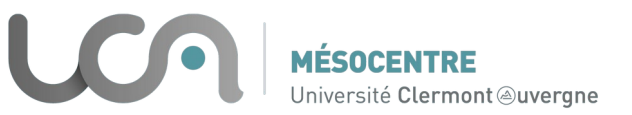

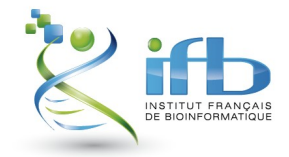

## **Openlink** Tableau de bord de gestion des données recherche

Mateo Hiriart - Nadia Goué Audaces 1 juin 2023

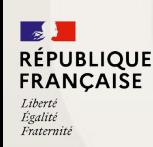

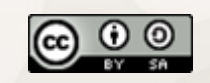

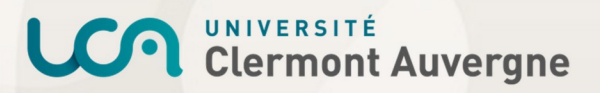

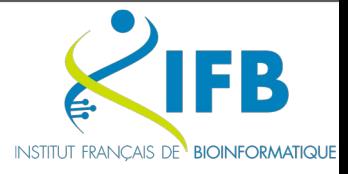

#### Contexte du projet

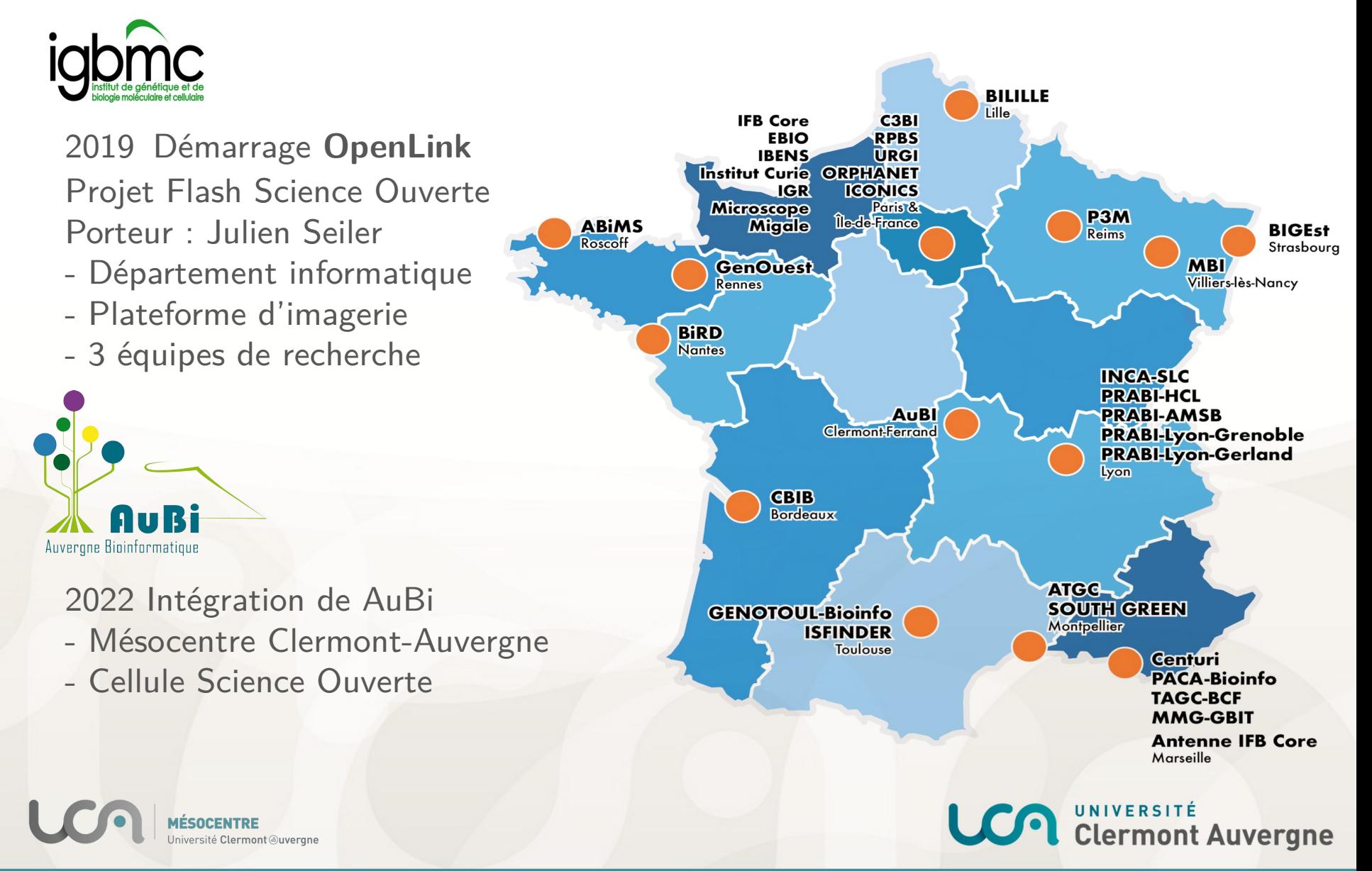

#### La science ouverte dans la vraie vie

#### Stockage des données au Mésocentre Clermont-Auvergne

La réalité du déluge de données

49 laboratoires de recherche - 465 comptes utilisateurs

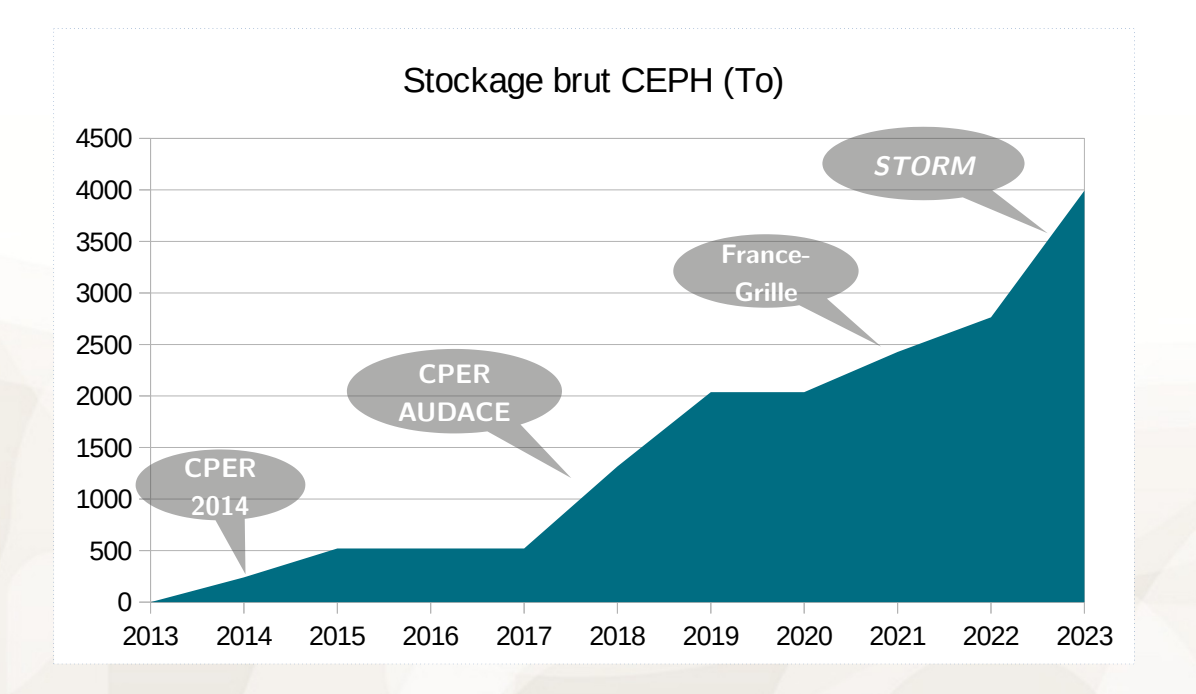

 $\sim$  50 % données services Mésocentre (Cloud, NFS, ...)

 $\sim$  24 % données services AuBi (databanks, Galaxy, OMERO)

ermont Auvergne

 $\sim$  30 % données stockées sous forme de projets actifs

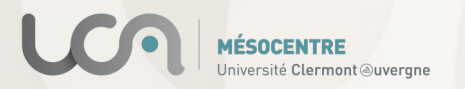

#### La Science Ouverte dans la vraie vie

**Assurer le suivi des données**

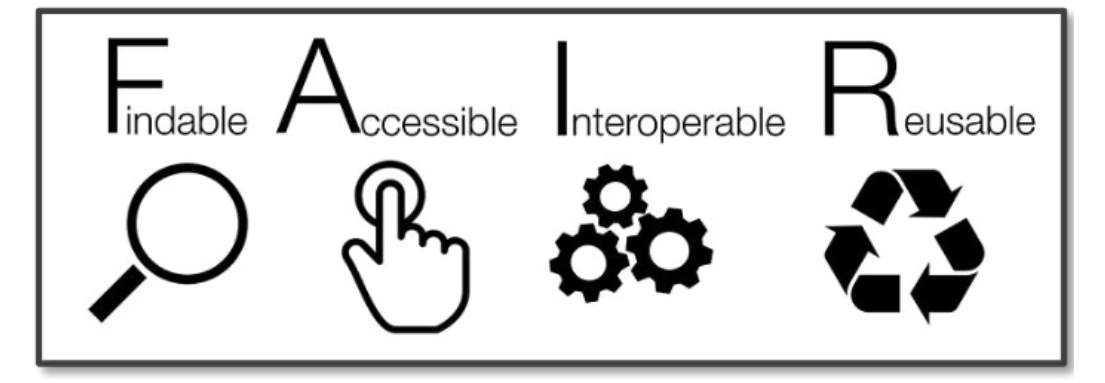

Stockage local ? NAS ? Cluster ? Cloud ?

**Conserver les méta-données (description des données)**

Cahier de laboratoire ? Fichiers compagnons ? Outils spécialisés ?

**Choisir des formats interopérables**

Chaque domaine scientifique, chaque instrument, chaque outil propose son propre format !

**Trouver le bon dépôt pour chaque type de données**

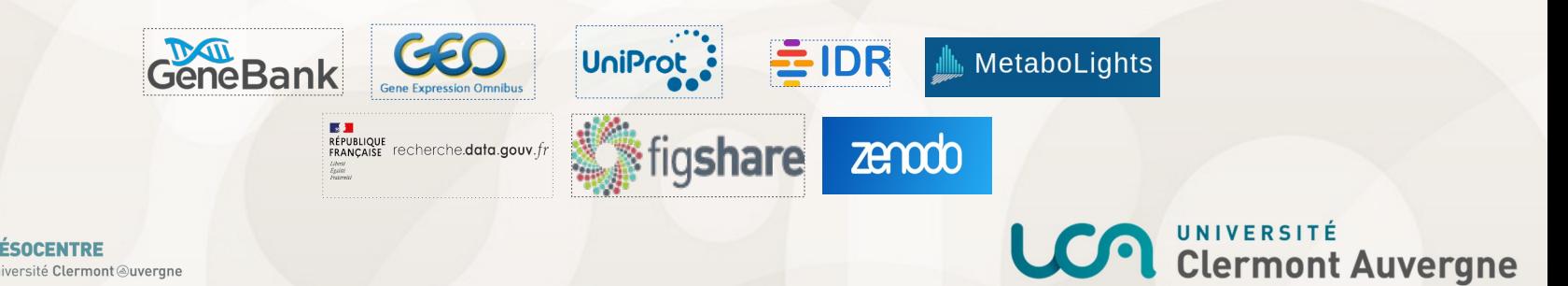

#### L'idée d'OpenLink

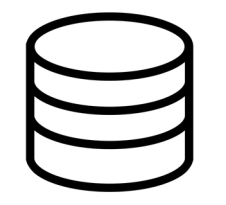

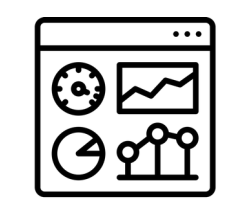

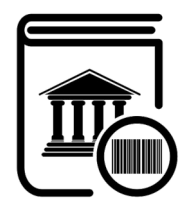

Identifier facilement l'ensemble des données associées à un projet de recherche

Accéder au contexte de production et la description de chaque donnée

Accompagner la publication des données

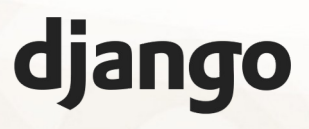

Une **application web open-source** basée sur le framework Django (langage Python)

**RÉPUBLIQUE** 

**FRANCAISE** 

Égalite

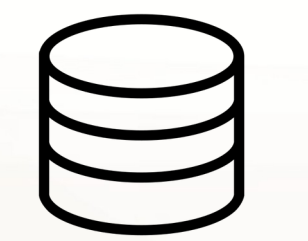

Une base de données permettant de créer des **liens** entre un projet de recherche et de multiple sources de données

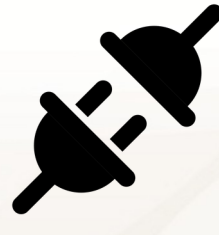

Une architecture **évolutive**

Des outils intégrés pour faciliter la **gestion des données**

**Clermont Auvergne** 

#### Première étape : décrire un projet de recherche

#### **Le modèle ISA**

**Investigation** : un objectif du projet

**Study** : une hypothèse biologique

**Assay** : une expérience, une mesure, un modèle, ...

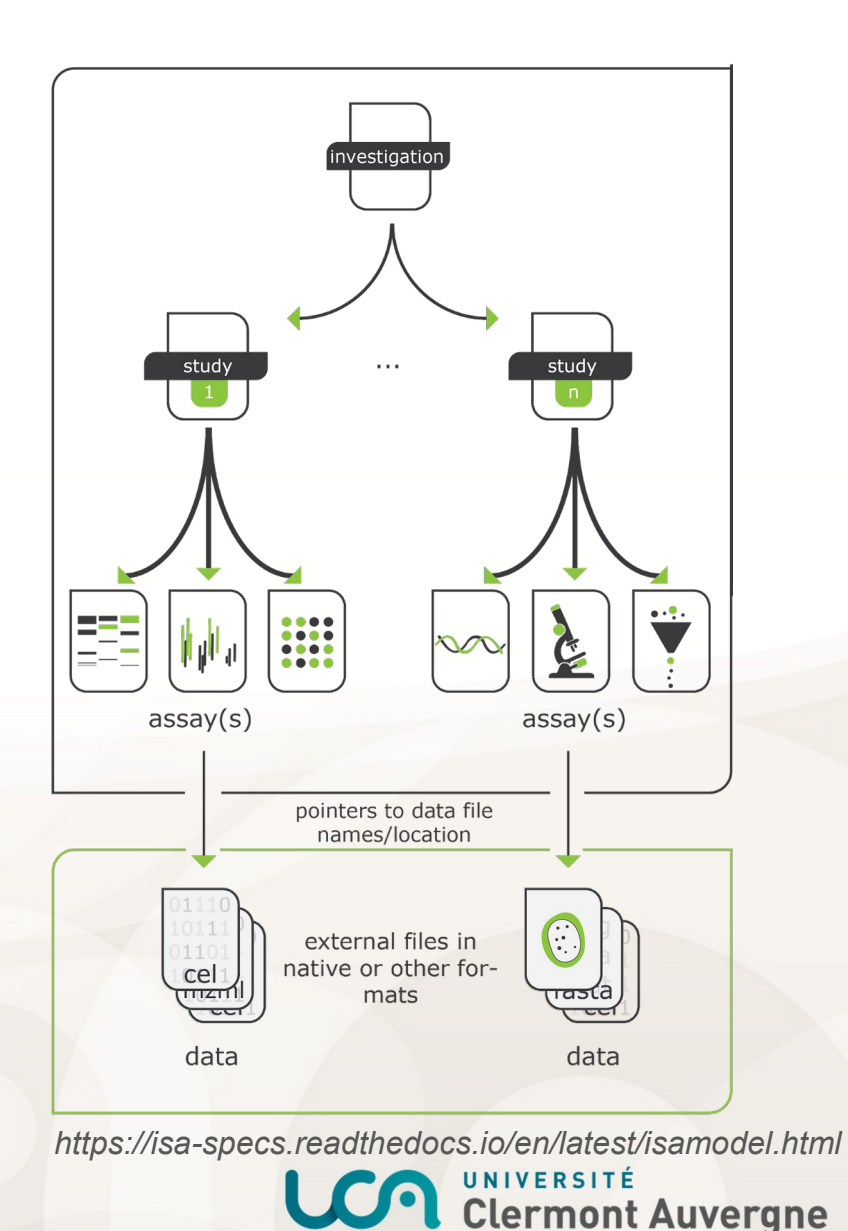

Deuxième étape : accéder aux données

Connexion aux outils : les connecteurs

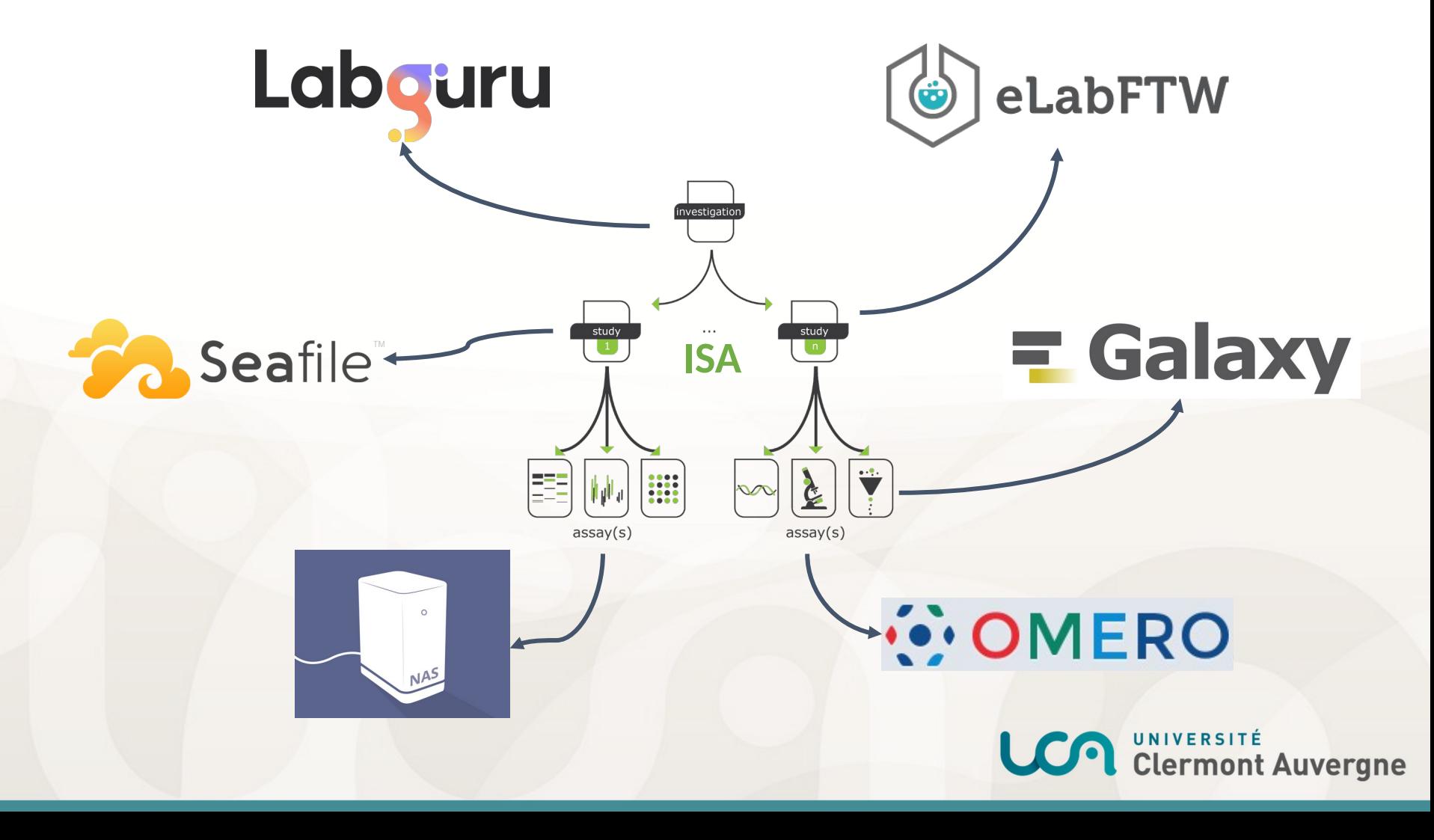

#### Troisième étape : publier les données

Un autre type de connecteur : les éditeurs

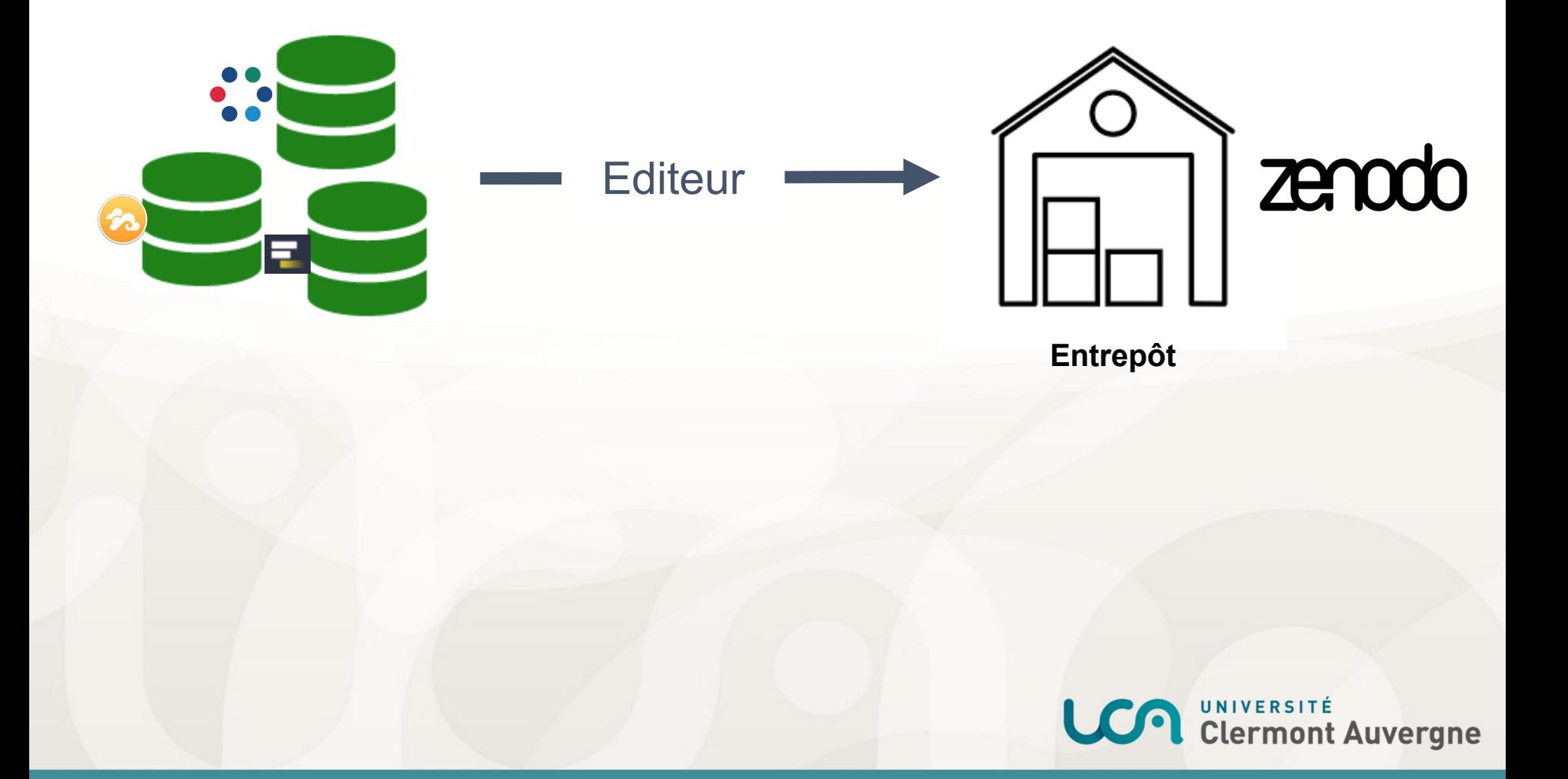

#### Quatrième étape : protéger les accès

Une question de sécurité …

**Conserver les différents identifiants et mots de passe** secrets utilisateurs accès aux outils de stockage (NAS, Galaxy, etc.)

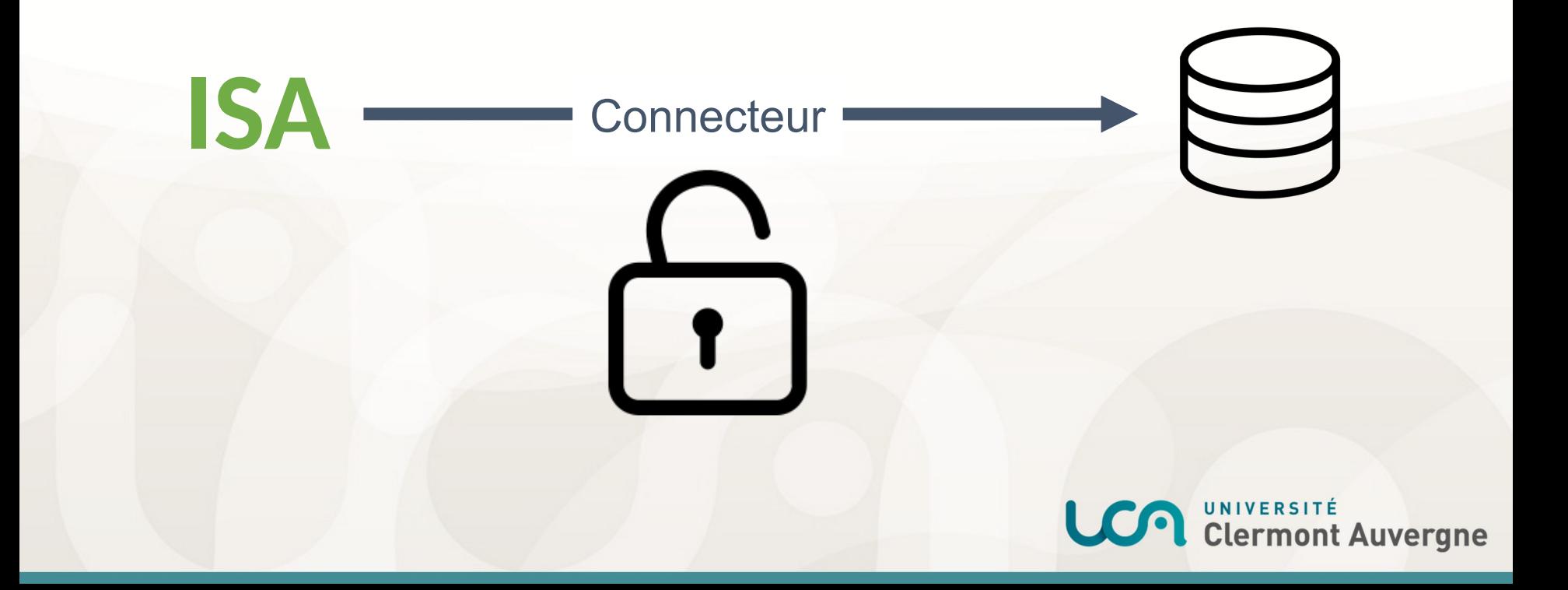

#### Quatrième étape : protéger les accès

Les bases de données d'OpenLink

OpenLink **ne stocke pas** de données des projets de recherche ! Les données restent où elles se trouvent.

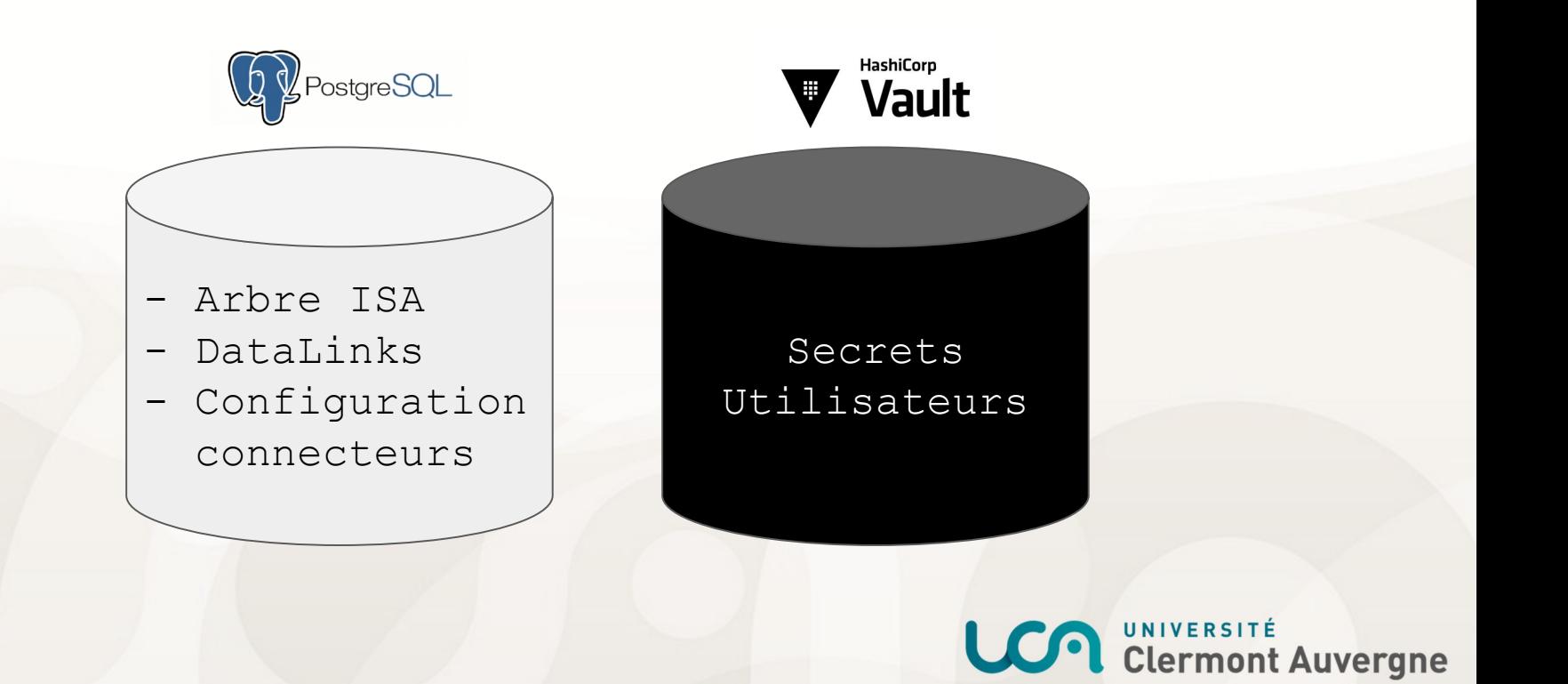

#### Quatrième étape : protéger les accès

Limiter l'accès aux données sensibles (identifiants et mots de passe)

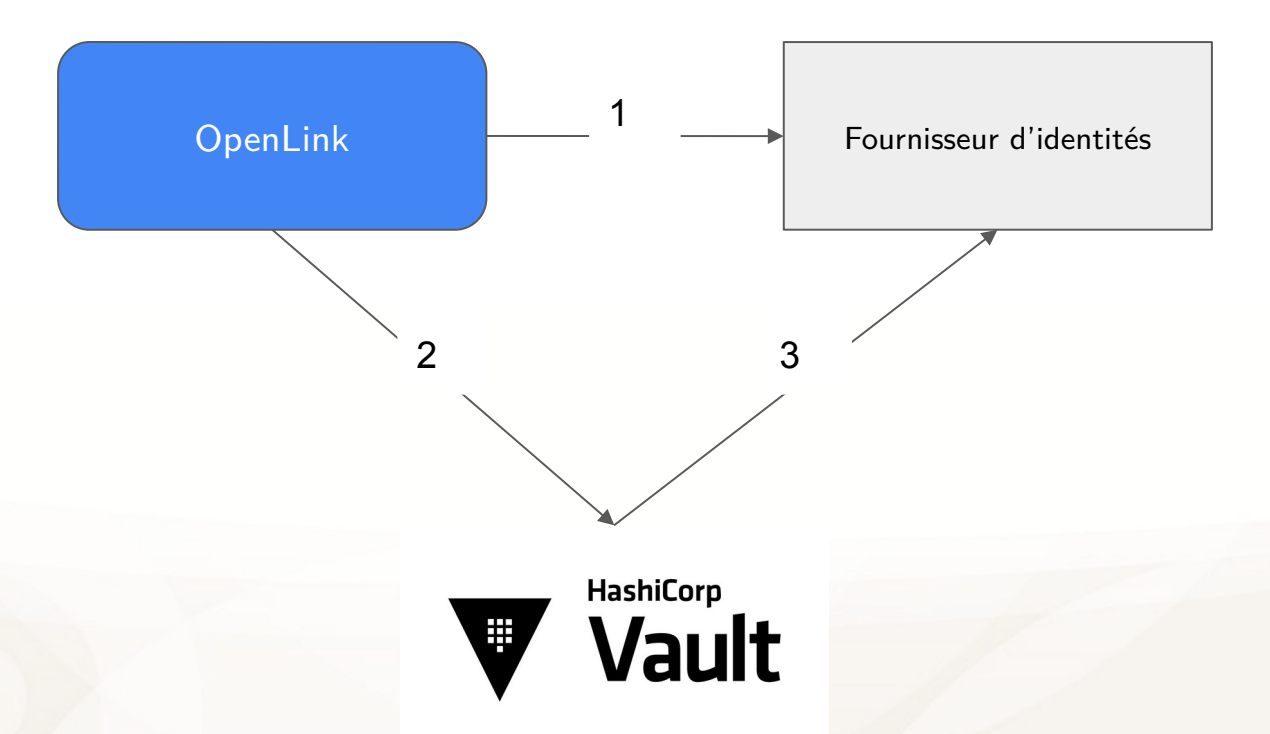

- 1. Déléguer l'authentification à un fournisseur d'identités de confiance
- 2. Demander l'accès au Vault à l'aide d'un jeton d'identité
- 3. Vérifier l'authenticité du jeton d'identité

Openlink vérifie l'accès aux données pour chaque utilisateur

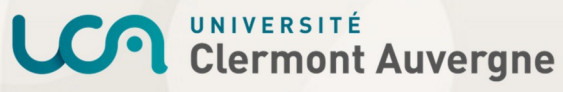

#### Evolution du projet

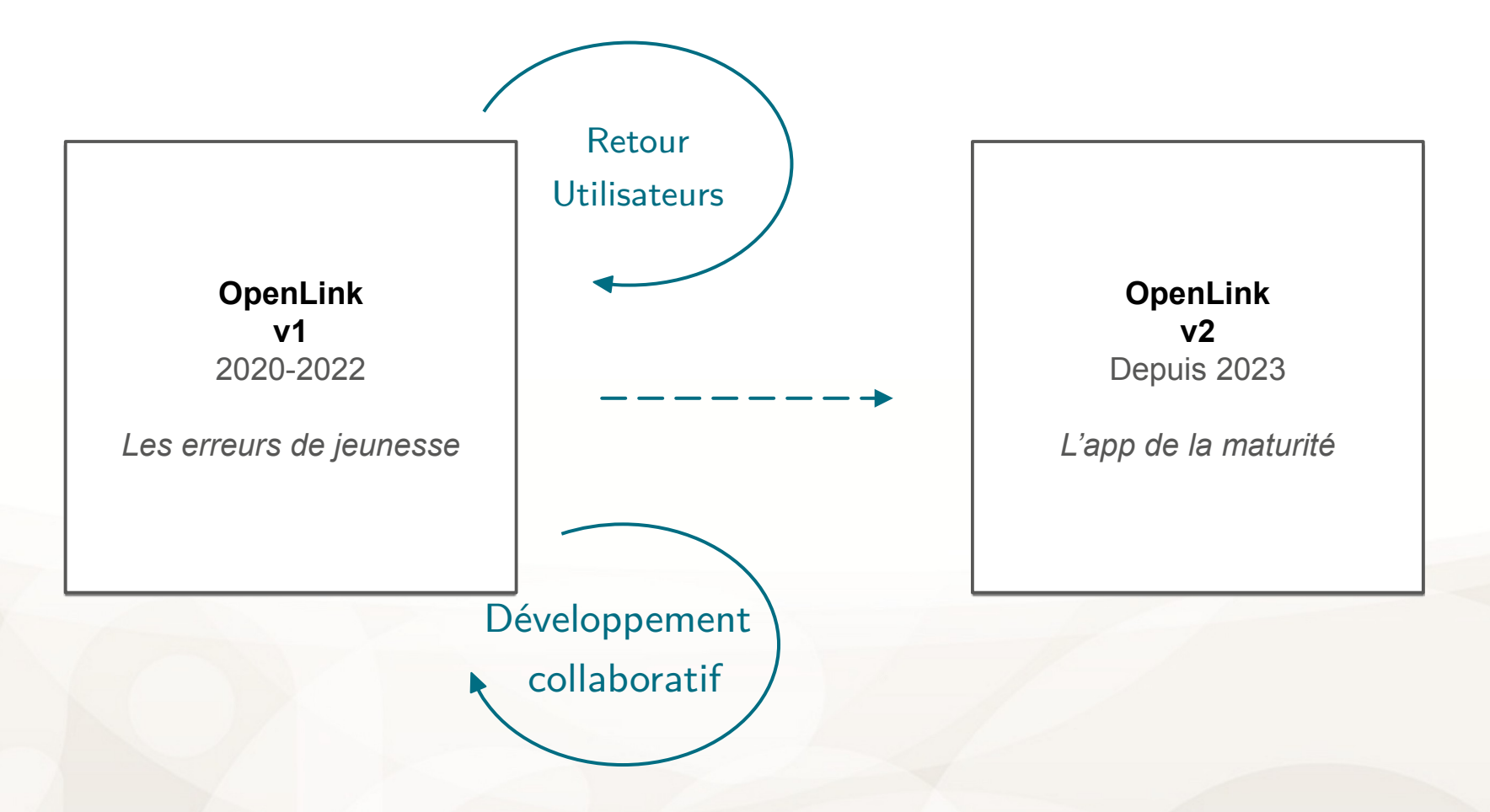

**LCA** UNIVERSITÉ<br>Clermont Auvergne

https://gitlab.com/ifb-elixirfr/openlink

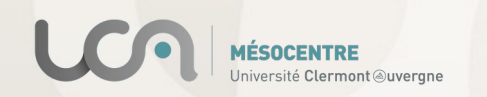

#### Refonte graphique de OpenLink v2

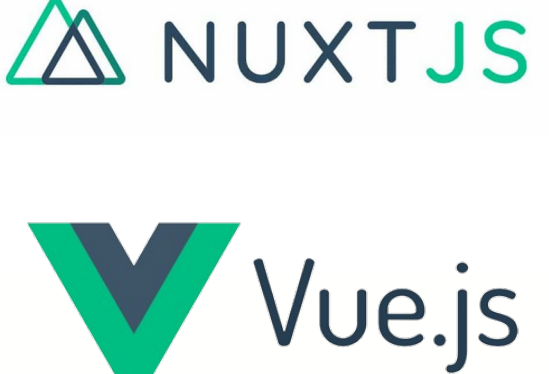

Une **application web open-source**

basée sur le framework Vue.js

 $\bigcup$ ôtéທ ح<br>@  $\mathbf 0$  $\Box$ ے

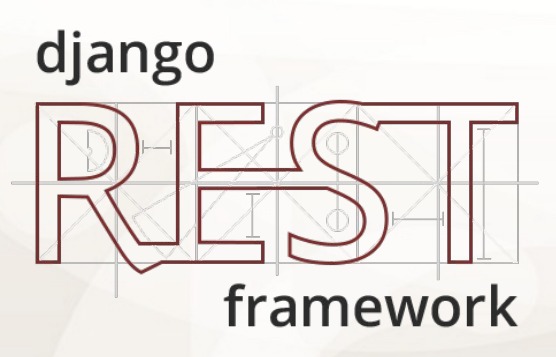

**ESOCENTRE** iversité Clermont @uvergne Une **API web open-source** basée sur le framework Django

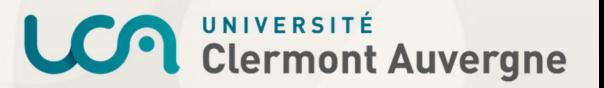

#### Circuit de la validation des connexions

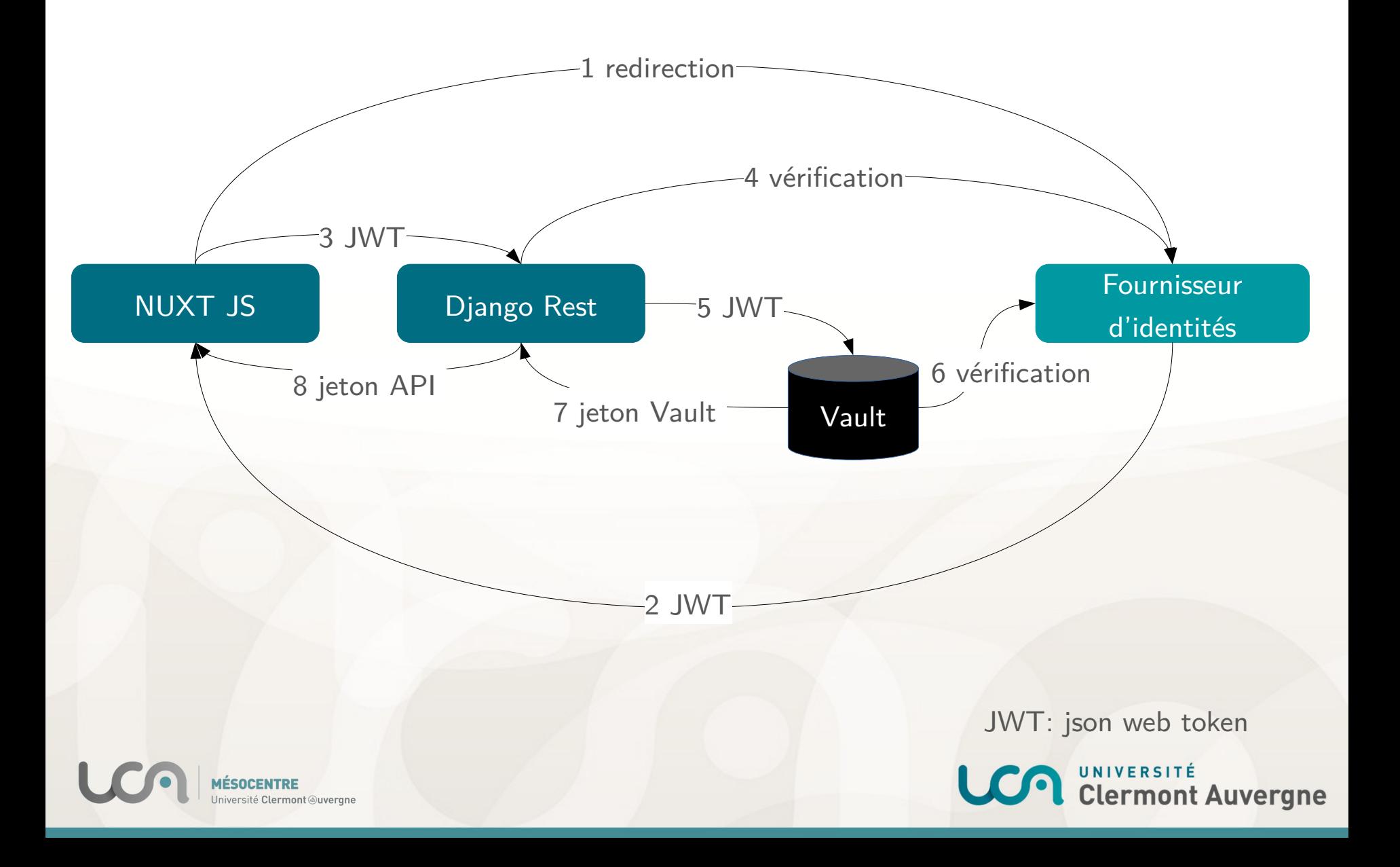

## Tableau de bord OpenLink v1

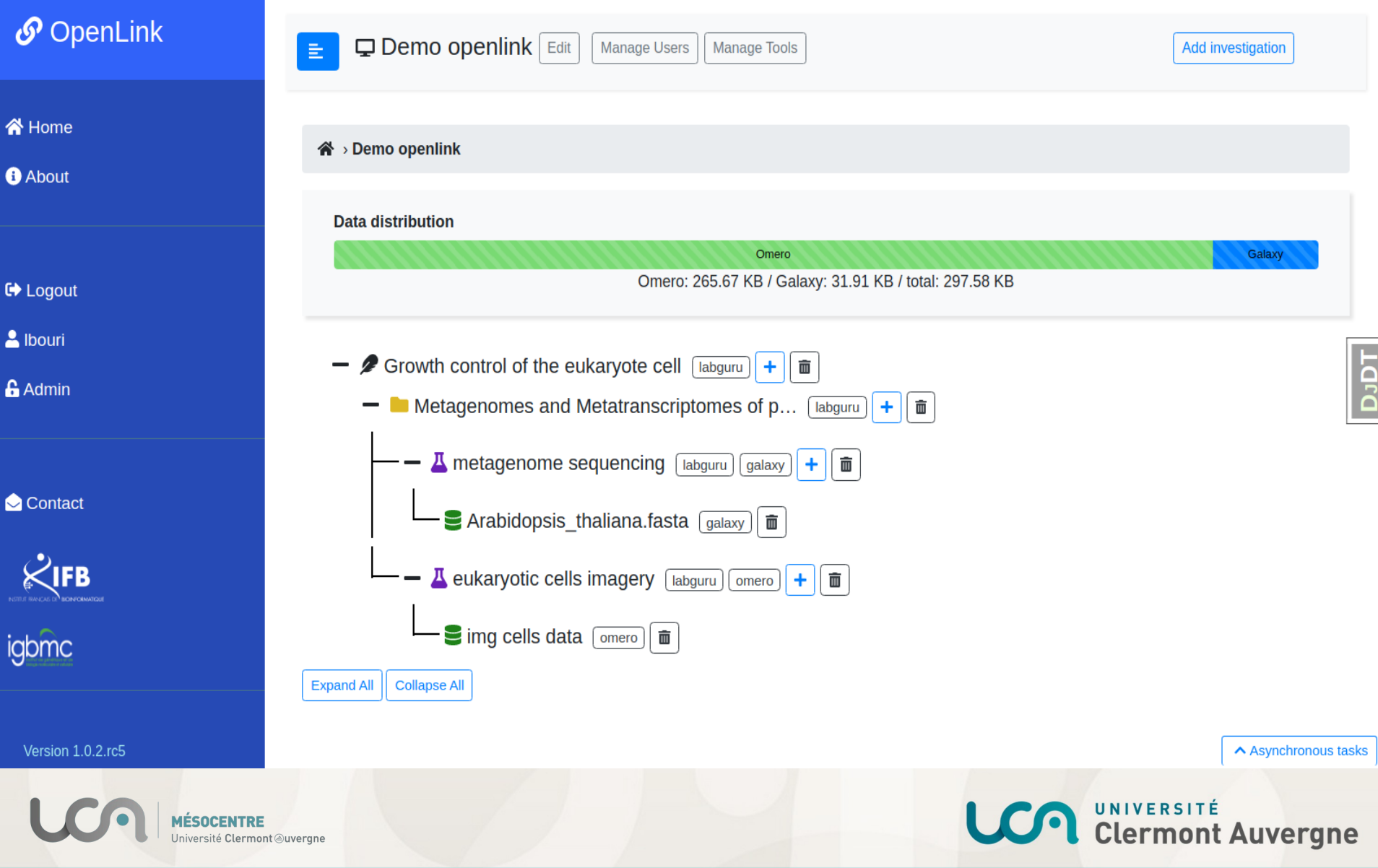

## Maquette du tableau de bord OpenLink v2

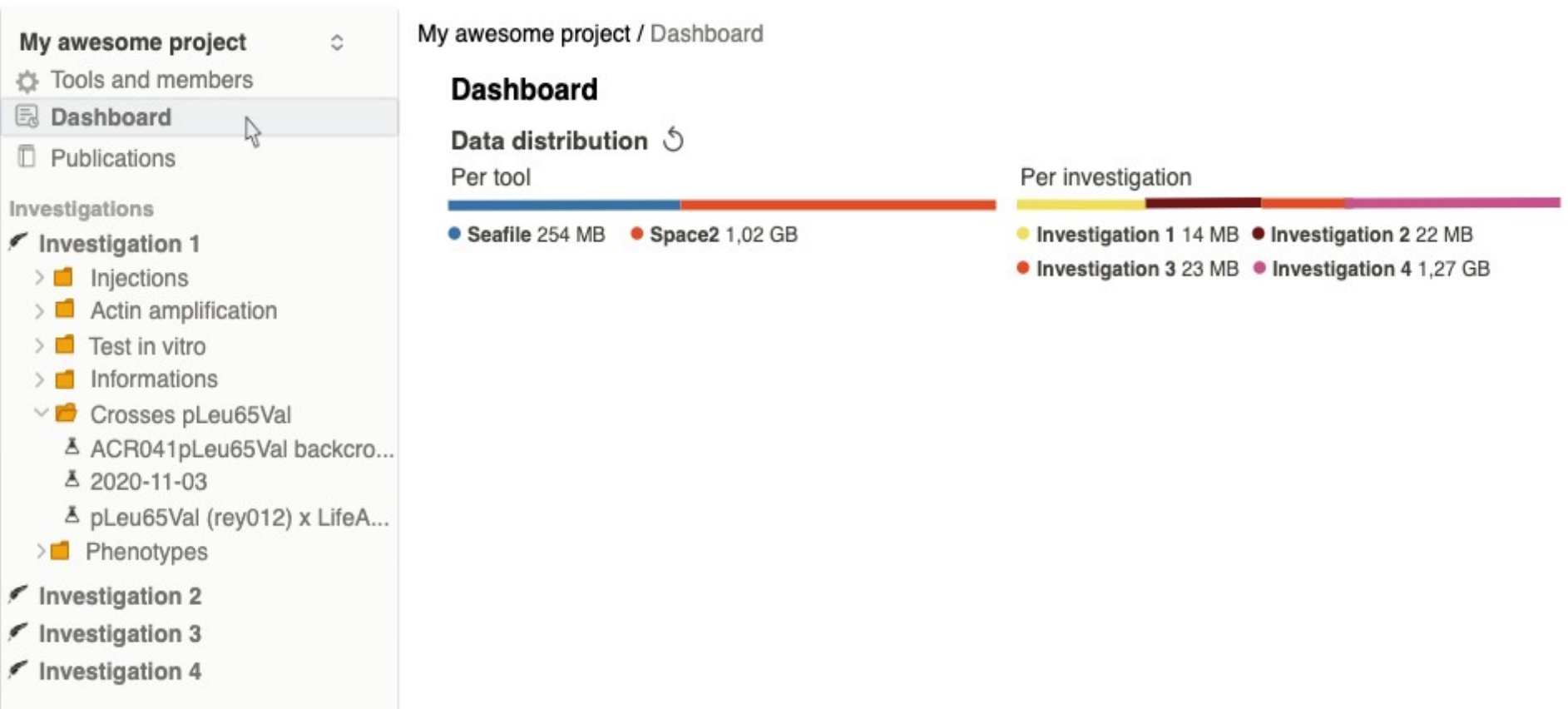

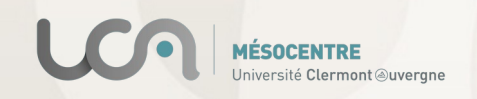

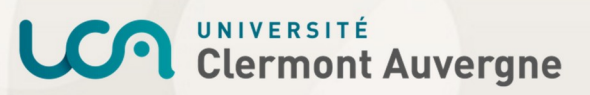

#### Maquette du tableau de bord OpenLink v2

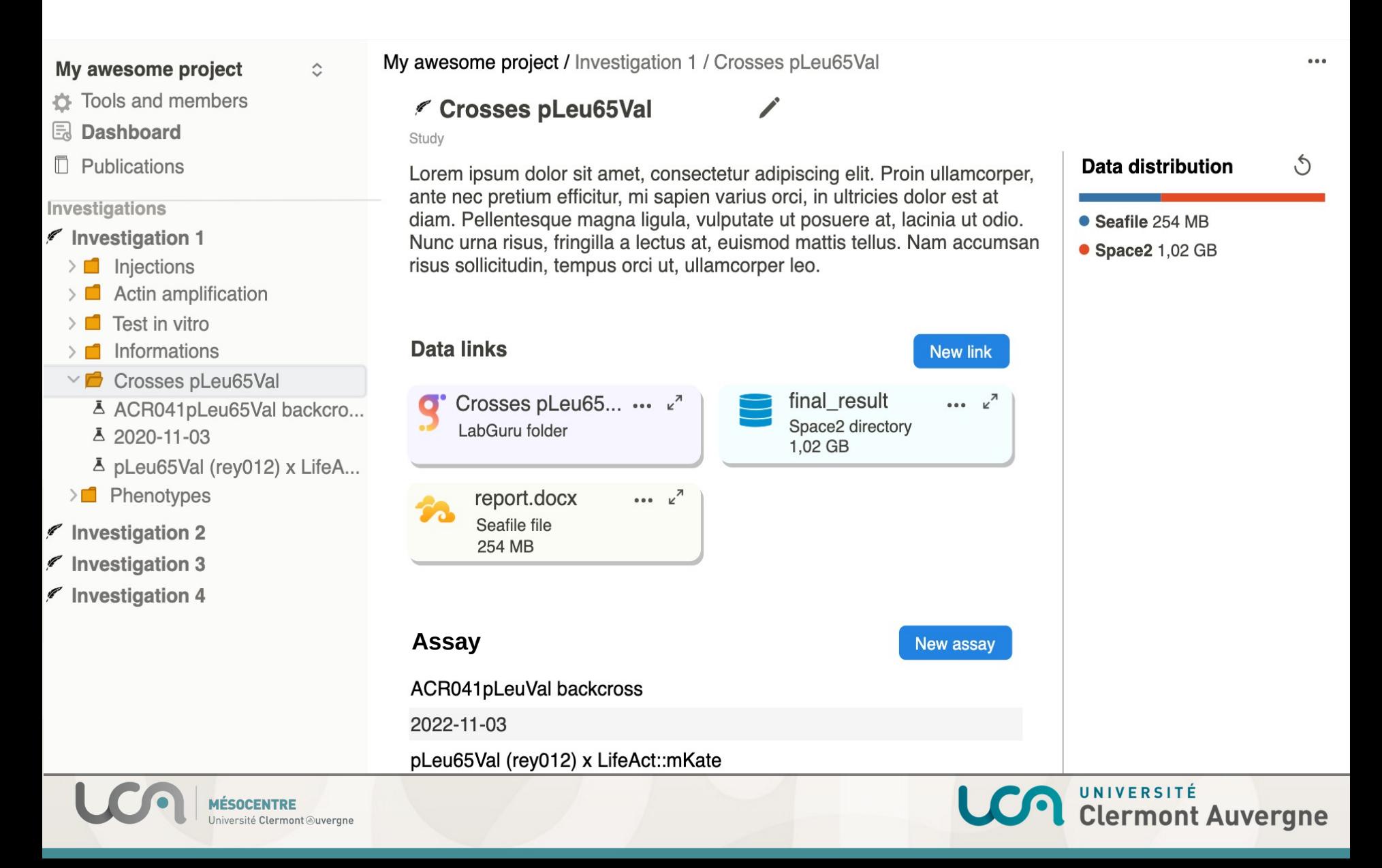

#### Perspectives du projet

❑ Ajout de nouveaux connecteurs et éditeurs

❑ Mise en place d'ateliers de formation

❑ Interfaçage avec les outils développés à l'IFB

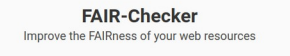

#### Welcome

FAIR-Checker is a tool aimed at assessing FAIR principles and empowering data provider to enhance the quality of their digital resources.

Data providers and consumers can check how FAIR are web resources. Developers can explore and *inspect* metadata exposed in web resources.

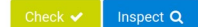

<https://github.com/IFB-ElixirFr/fair-checker> <https://gitlab.com/ifb-elixirfr/fair/metark>

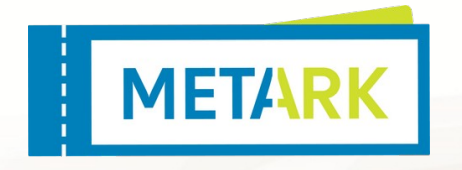

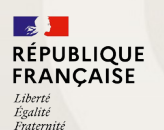

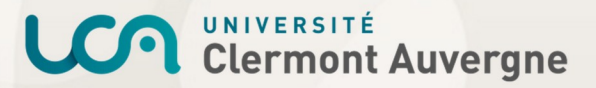

Projet en pré-production : à tester !!

# https://openlink.mesocentre.uca.fr

#### Merci de faire vos retours à - support.dsi@uca.fr - https://gitlab.com/ifb-elixirfr/openlink

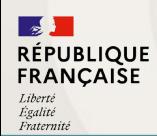

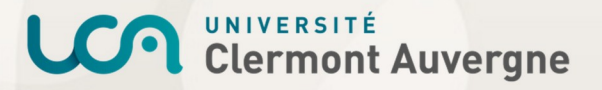

#### **Contributions**

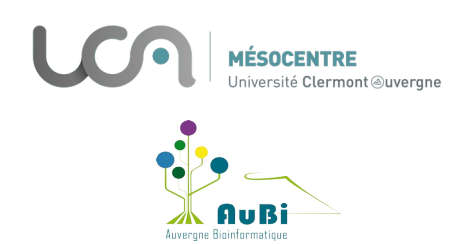

Francis Ogereau Bertrand Vernay

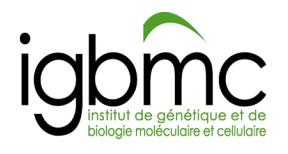

Thomas Bellambois Thomas Bellambois and Auliette Godin and Thomas Bellamotte Nadia Goué Erwan Grandgirard Thomas Denecker David Grimbichler **Elvire Guiot** Elvire Guiot **Guillaume Gay** Mateo Hiriart **Anne-Cécile Reymann** Paulette Lieby Antoine Mahul **Nicolas Torquet Cana Vigy** 

> Informatique Laurent Bouri Julien Seiler Guillaume Seith

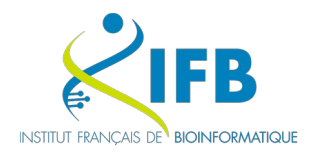

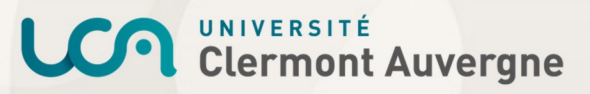